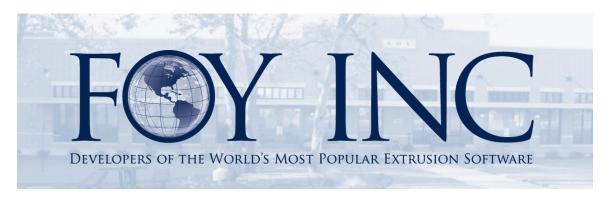

# FOY'S EPICS EVENTS

# In this issue:

| WEB APPS ON THE WAY  FOY INC IS GROWING  RESERVE A ROOM AT POMPANO BEACH | 7  |                              |    |
|--------------------------------------------------------------------------|----|------------------------------|----|
|                                                                          |    | EPICS TRAINING OPPORTUNITIES | 10 |
|                                                                          |    | AEC HAPPENINGS               | 10 |
| EPICS CUSTOMER LIST                                                      | 11 |                              |    |

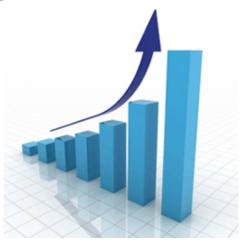

## Web Apps on the Way

We are currently designing and testing web applications to allow selected individuals including administrators, sales personnel, outside processors, and customers to view and even post data into EPICS using a web browser. Beta testing is already underway for the **Order Status** web app and the **Outside Processor Handling** app is in development. We need your feedback, so please take a look at the description for each of these apps below, contact us to be a Beta Tester, and send us an email with your suggestions.

#### **ORDER STATUS**

The Order Status app is designed to provide order status updates on three User Types: *Administrator*, *Salesperson*, and *Customer*.

The Users are created and maintained from the 'Manage Web Users' screen in EPICS. The example below shows user Jason set as User Type 'Salesperson' and Jason is linked to a Salesperson Code (015) in EPICS. As such, Jason will only see order information for customers assigned to Salesperson Code 015.

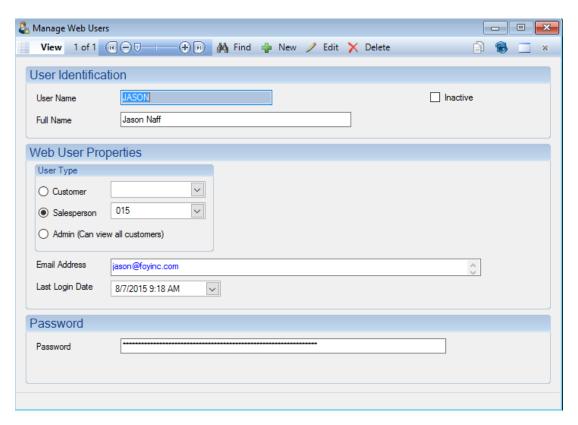

As you can see from the image above, there are also options to set the user as *Customer*, where you would then choose the corresponding Customer Number, or as *Admin*, which would grant the user access to order status information on all customers in the database.

Volume 19, Issue 2 Page 2 of 11

Once users are created, the 'Web Reports' screen is used to define reports that can be automatically emailed when selected from the web interface. The image below shows a Salesman Status Report that is available for the User Type Salesperson, with permissions on the right assigned to the users who will have access to the report.

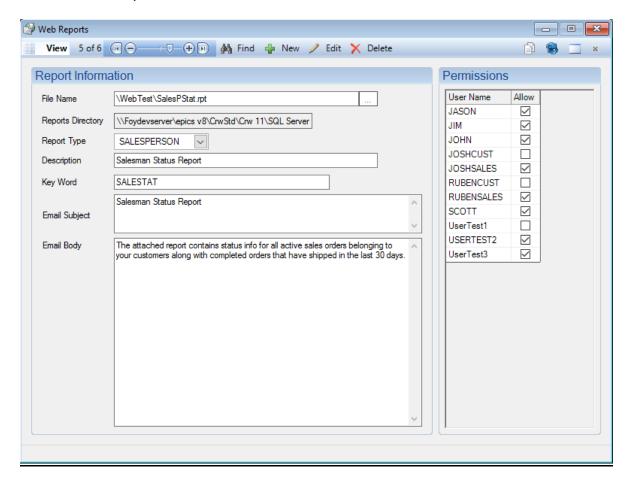

Also seen above, the "Web Reports' screen allows you to define the Email Subject as well as the content of the email in the Email Body section.

As we mentioned in our <u>last newsletter</u>, Foy Inc will host the cloud server, and you will have an application on your own server that will securely connect to your data. You can easily embed the app(s) in your own website or run standalone. Once this is established and you have created your Web Users and defined your Web Reports, you are ready to login online from a PC or a Mobile Device and access order data.

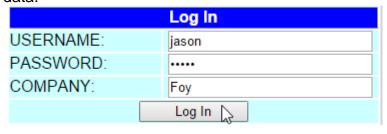

Volume 19, Issue 2 Page 3 of 11

Once logged in, depending on your User Type, you will see a list of Customers.

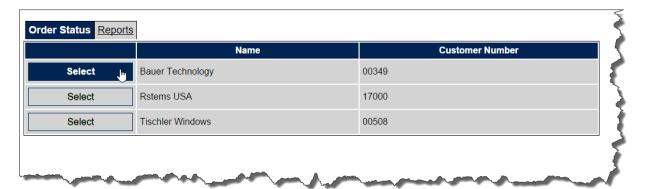

Selecting a customer, Bauer Technology – 00349, in the above example, will then display the Order Status information with the ability to drill down for more detail, seen below.

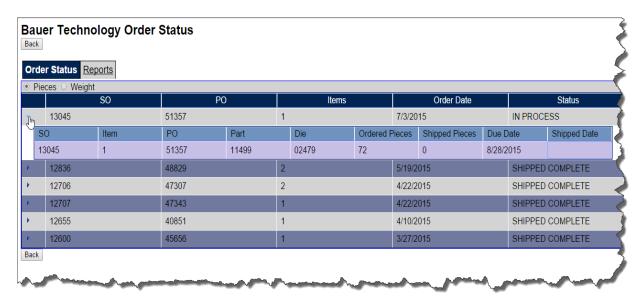

Choosing the Reports tab will take you to the available reports previously defined on the 'Web Reports' screen in EPICS. In the image below, we are on the top level of having just logged in as a salesperson, and then selecting reports.

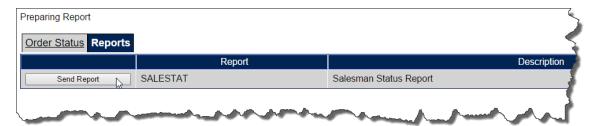

Clicking 'Send Report' will result in the report being emailed as a .pdf file with the email subject and body text defined using the 'Web Reports' screen in EPICS.

Volume 19, Issue 2 Page 4 of 11

The report is emailed to the email address defined on the 'Manage Web Users' screen in EPICS.

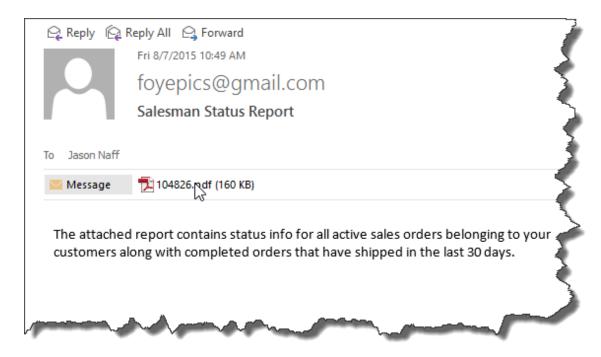

The report can then easily be saved and/or viewed by clicking on the attached .pdf file.

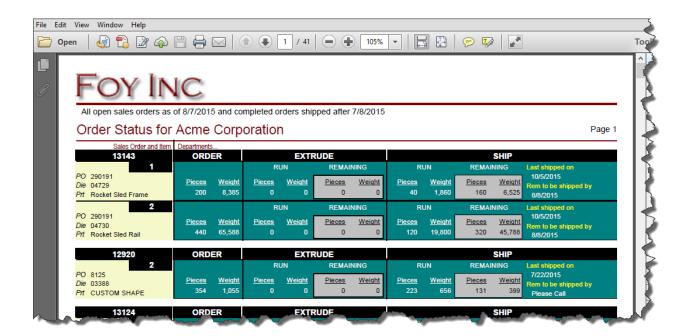

Volume 19, Issue 2 Page 5 of 11

If a salesperson selects a customer, then selects the Reports tab, they will be presented with the reports that have been assigned the Report Type 'Customer' on the 'Web Reports' screen in EPICS. This would be the same list of reports available if the user had logged in as User Type *Customer*.

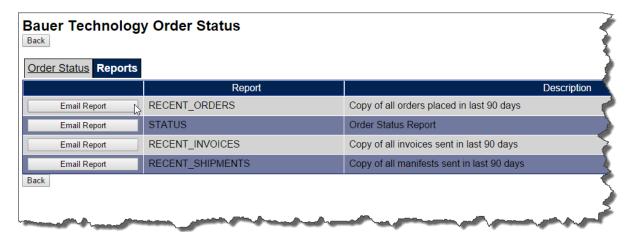

You will have complete control over all reports on the site. As with EPICS, we will make sample reports available; but all reports will reside on your server and you can create/modify them as you like. And as with EPICS, you can assign permissions for each report login-by-login. So reports via email would be a good way for you to deliver status info that does not appear in the web interface. You will also have control over the email account that is used to send the PDF report output.

We're already getting great feedback from early Beta Testers. We'd love to have your feedback on the **Order Status** web app. If you would like to test it out on our test database, just send us an email and we'll provide you with a web login!

#### **OUTSIDE PROCESSOR HANDLING**

Here is what we have planned so far. Please look this over carefully and <u>email</u> us your feedback/feature suggestions.

Outside Processor Handling App features in development:

- View list of bundles or racks in-route from extruder
- Confirm receipt of bundles or racks to be processed
- View list of bundles or racks waiting to be processed
- Post good pieces produced and scrap pieces with scrap code
- Generate packing tickets for bundles to be returned to extruder or shipped directly to end user
- Post shipments and generate shipping paperwork for bundles to be returned to the extruder or shipped to the end user
- View list of bundles shipped to extruder or end user

Volume 19, Issue 2 Page 6 of 11

#### Reports

- Bundles/racks in-route from extruder with item details
- Bundles/racks received from extruder with item details (can be used as work order)
- Production reports of good pieces and scrap pieces produced
- History reports of receipts, production, and shipments

In order to facilitate the web app, we will also need to add the following features/capabilities to EPICS:

- View status of all items shipped to outside processor
  - View bundles/racks in-route
  - View bundles/racks received by processor
  - View pieces processed
  - View pieces scrapped with scrap code(s)
  - Pieces returned by item with bundle/rack detail

Again, this app is in development, so now is the perfect time for you to <u>contribute</u> your thoughts and suggestions. We would greatly appreciate it.

## **Foy Inc is Growing**

We are very excited to welcome our two newest full time employees, MARIAH ZAGORSKY and STEPHAN STENGER.

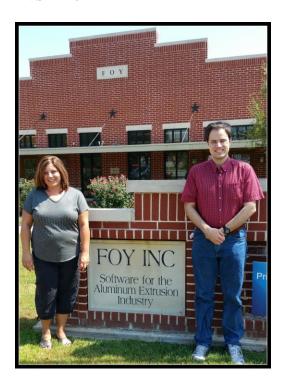

Volume 19, Issue 2 Page 7 of 11

MARIAH comes to us after living in and near Struthers, Ohio her whole life. She's a graduate of Youngstown State University with a BSAS in Criminal Justice. She has worked in the aluminum extrusion industry for nearly 18 years. She is an immediate asset to our company given her experience in the industry and her knowledge of EPICS. Her title is Customer Support Agent, and she has already begun assisting our customers through the Help Desk and phone support.

Mariah has two children, Anthony, 19, and Lexi, 12. Lexi will be joining Mariah to live in McKinney, Texas, while her son Anthony attends his second year at the University of Toledo.

When Mariah is not helping folks with EPICS, she'll likely be gardening, playing softball, or getting out and enjoying North Texas with a bike ride or a hike. It's only 104 degrees Fahrenheit right now, so the weather is perfect!

We certainly are happy to have her join the Foy team!

STEPHAN has actually been interning at Foy Inc since 2010. He has already been a big help with the company website and has been instrumental in assisting with the development of EPICS V9 and our new web apps. He graduates this month with a Masters in Computer Science from the University of Texas at Dallas. He's an Eagle Scout to boot. Stephan will join us as a full time employee on August 20<sup>th</sup>. We thought two weeks to celebrate his graduation would be sufficient since he only took 4 years to earn both a Bachelors and Masters from UTD. His title is Programmer/Analyst.

Some of you may recall this photo of Stephan from an earlier Foy Inc newsletter (1999 to be exact).

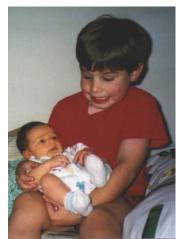

That's Stephan holding his little brother Scott.

When he's not programming for Foy Inc, he'll be wreaking havoc as an avid online gamer.

We are glad to have him on our side!

Volume 19, Issue 2 Page 8 of 11

## Reserve a Room at Pompano Beach

Grab your sunblock, shades, and shorts and get ready for an amazing user conference at the beach. We are headed to the <u>Fort Lauderdale Marriott Pompano Beach Resort & Spa</u> in Pompano Beach, Florida.

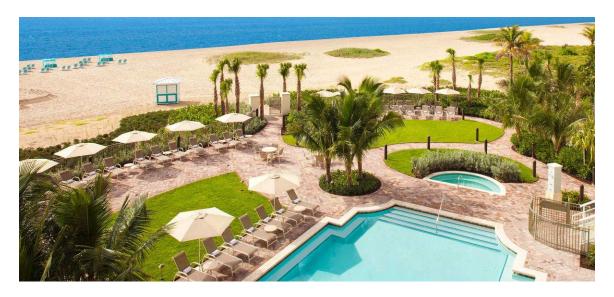

Rooms are ready to reserve now! Make your <u>RESERVATION</u> soon as rooms will be limited and will probably go fast. If you prefer to call, you can call **(855) 954-4680** *Monday-Friday between the hours of 9 AM – 5 PM EST*. Use the phrase **'Foy EPICS User Conference'** when calling.

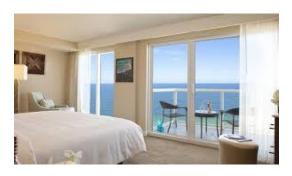

So hurry and make your hotel <u>RESERVATION</u> now! We'll have the 2016 EUC website up and running soon which will contain conference registration and information.

We have a lot of exciting things to share and as always we want to get your personal feedback and input.
We look forward to seeing you there!

Rooms are held at the special conference rate of \$219 per night and are available April 2<sup>nd</sup> – 7<sup>th</sup>.

This is an absolutely beautiful resort right on Pompano beach with excellent facilities. It's the perfect place to catch up with old friends, make new friends, and enjoy an ice cold bottle of EPICS.

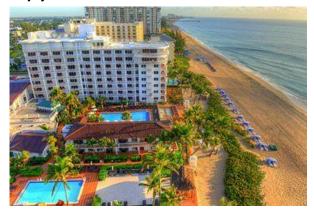

Volume 19, Issue 2 Page 9 of 11

# **EPICS Training Opportunities**

We've been busy training lots of great folks on EPICS V9. Maybe it's time for you to <u>upgrade</u> and send a crew for training.

EPICS classroom training sessions are held at the Foy Inc offices in Farmersville, Texas. The next available V9 classes are scheduled for **October 19-22** and **November 16-19**. You can always view training class availability on our Training Classes webpage.

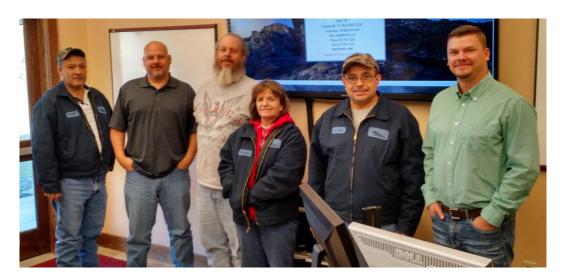

# **AEC Happenings**

If you happen to be attending the <u>AEC Management Conference</u> next month, I (Jason) plan to be there to man the Foy Inc booth and give a Take 5 presentation on our forthcoming web apps. Drop by the booth when you have time, I'd appreciate the company.

It's early, but we are also looking forward to visiting with you at the next <u>Aluminum Extrusion Technology Seminar & Exposition</u>. The event will be held May 2<sup>nd</sup> – 6<sup>th</sup> in Chicago, Illinois, at the Hyatt Regency Hotel.

We'll have a booth, and as always, we'd love it if you'd drop by and say, 'Hi'. There'll even be some nice Foy Inc goodies for you to snag while you're visiting. But we're not bribing you.

Volume 19, Issue 2 Page 10 of 11

#### **EPICS Customer List**

# On any given day EPICS is helping over 15,000 people at around 100 extrusion plants around the world.

Aacoa Extrusions – Niles, Michigan Aerolite Extrusion – Youngstown, Ohio

Alenco - Bryan, Texas

Almag Aluminum Inc. – Brampton, Ontario Almax Aluminium – Brisbane, Australia

Altec - Jeffersonville, Indiana

Aluminio de Baja California (ABC) – Tijuana, Mexico Aluminio de Centro América – San Salvador, El Salvador

Aluminio Del Caribe— San Juan, Puerto Rico Aluminum Extrusions Inc — Senatobia, Miss. American Aluminum Extrusions — Canton, Ohio American Aluminum Extrusions — Beloit, WS American Aluminum Extrusions — Roscoe, Illinois Anaheim Extrusions (UMEX) — Anaheim, California

APEL Extrusions Ltd. – Calgary, Alberta APEL Extrusions – Coburg, Oregon

Apex Aluminum Extrusions – Langley, BC, Canada

Arch Aluminum – Miami, Florida

Architectural & Metal Systems – Cork, Ireland Ascend Custom Extrusions – Wylie, Texas

Astro Shapes – Struthers, Ohio Benada Aluminum – Medley, Florida Bristol Aluminum – Levittown, Pennsylvania Briteline Extrusions – Summerville, S. Carolina

BRT Extrusions – Niles, Ohio CanArt – Brampton, Ontario

Capral Extrusions – Angaston, Australia Capral Extrusions – Penrith, Australia

CanArt – Tecumseh, Ontario

Central Aluminum – Columbus, Ohio Claridge Products – Harrison, Arkansas Crown Extrusions, Chaska, Minnesota Crystal Extrusion Systems – Union, Missouri

DeeZee, Inc – Des Moines, Iowa Extrudex – Weston, Ontario Extrudex – Berniéres, Quebec Extrudex – North Jackson, Ohio FISA – Guayaquil, Ecuador

Frontier Aluminum – Corona, California

G. James – Brisbane, Australia G. James – Sydney, Australia

Hulamin – Pietermaritzburg, South Africa Hulamin – Capetown, South Africa Hulamin – Olifantsfontein, South Africa

Independent Extrusions (INEX) – Hamilton, New Zealand Independent Extrusions (INEX) – Brisbane, Australia Independent Extrusions (INEX) – Melbourne, Australia International Extrusions – Garden City, Michigan

 $International\ Extrusion\ Corp.\ (UMEX)-Waxahachie,\ Texas$ 

Jalex - Kingston, Jamaica

Keymark Corporation – Fonda, New York Keymark Corporation – Lakeland, Florida Keymark Corporation – Orlando, Florida MI Metals, Inc - Smyrna, Tennessee MI Metals, Inc – Millersburg, Pennsylvania MI Metals, Inc – Oldsmar, Florida MI Metals, Inc – Prescott Valley, Arizona MI Windows and Doors – Carrollton, Texas

Michigan Extruded Aluminum – Jackson, Michigan

Midwest Aluminum – Withee, Wisconsin

National Aluminum Ltd (NALCO)- Hamilton, New Zealand

Nanshan America – Lafayette, Indiana

Nigalex - Lagos, Nigeria

Non-Ferrous Extrusion - Houston, Texas

Oldcastle (Vista Wall Arch. Products) – Midway, Tennessee Oldcastle (Vista Wall Arch. Products) – Terrell, Texas

Orrvilon (Holtec) – Orrville, Ohio

Patrick Metals (UMEX) - Mishawaka, Indiana

Pennex - Leetonia, Ohio

Pennex - Wellsville, Pennsylvania

Perfiles de Aluminio.— San Juan, Puerto Rico Postal Aluminum — Cassopolis, Michigan Press Metals — Cumming, Georgia Pries Enterprises — Independence, Iowa PT Alumindo Perkasa — Jakarta, Indonesia

PT Indal – Surabaya, Indonesia Profile Extrusions – Rome, Georgia

Profile (RJS Precision Ext.) - Phoenix, Arizona

Schimmer Metal – Bangkok, Thailand Selaco Aluminium – Johar, Malaysia

Service Center Metals - Prince George, Virginia

Sierra Aluminum – Fontana, California Sierra Aluminum – Riverside, California Silver City Aluminum – Taunton, Mass Spectra Aluminum – Bradford, Ontario Star Extruded Shapes, Canfield, Ohio Superior Extrusion – Gwinn, Michigan Superior Metal Shapes – Chino, California Tecnoglass – Barranquilla, Columbia Taber Extrusions – Gulfport, Mississippi Taber Extrusions – Russellville, Arkansas Tifton Extrusions – Tifton, Georgia Tri–City Extrusion – Bristol, Tennessee

Tubelite – Reed City, Michigan

Universal Molding (UMEX) - Downey, California

Vitex – Franklin, New Hampshire

Wakefield Engineering - Pelham, New Hampshire

Western Extrusion – Carrolton, Texas Zarbana Industries – Columbiana, Ohio

#### Foy Inc 111 Farmersville Pkwy, Suite 100 Farmersville, TX 75442

Phone: 972-782-7282 Fax: 972-782-7130

Web: <a href="www.foyinc.com">www.foyinc.com</a>
General Information: <a href="mailto:info@foyinc.com">info@foyinc.com</a>
Help: <a href="mailto:help@foyinc.com">help@foyinc.com</a>

Jim Foy: jim@foyinc.com
John Stenger: john@foyinc.com
Scott Wilson: scott@foyinc.com
Jason Naff: jason@foyinc.com
Stacy Foley: stacy@foyinc.com
Mariah Zagorsky: mariah@foyinc.com
Stephan Stenger: stephan@foyinc.com

Volume 19, Issue 2 Page 11 of 11